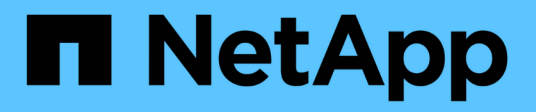

## **UNIX**命令的摘要**SnapDrive** Snapdrive for Unix

NetApp October 04, 2023

This PDF was generated from https://docs.netapp.com/zh-tw/snapdriveunix/aix/reference\_configuration\_command\_lines.html on October 04, 2023. Always check docs.netapp.com for the latest.

# 目錄

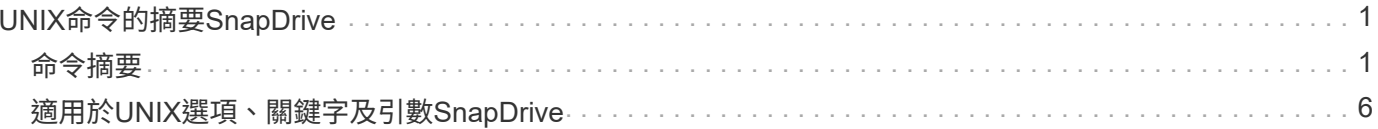

# <span id="page-2-0"></span>**UNIX**命令的摘要**SnapDrive**

UNIX版的指令可用於組態設定、儲存資源配置、主機端管理及Snapshot作業。SnapDrive

# <span id="page-2-1"></span>命令摘要

適用於UNIX的支援不同的命令列、例如組態、儲存資源配置、主機端管理、SnapDrive 和Snapshot作業。

組態命令列

UNIX指令的適用功能可用於組態作業。SnapDrive

下列命令列選項可用於組態作業。

- 「SnapDrive 此功能可存取{show | list}*filername*」
- 《核對LUN的組態》SnapDrive
- 「SnapDrive 此功能可刪除\_apply\_name [apply\_name…] ]
- 《組態清單》SnapDrive
- 「SnapDrive 組態集(-DFM)user\_name applet\_name [apply\_name…]」
- 「SnapDrive 此組態集[-viadmin]*user\_name viadmin\_name*'
- 「SnapDrive 支援組態顯示 [host file\_name] 」
- 《不確定組態檢查叢集》SnapDrive
- 《發揮作用準備LUN -計數》SnapDrive
- 「SnapDrive 此功能可協助您移轉設定 storage、system、name new\_storage、system、name
- 「SnapDrive Singconfig移轉刪除\_new\_storage系統名稱[new\_storage系統名稱…]\_'
- 《不保存組態移轉清單》SnapDrive
- 「SnapDrive 功能組新增igroup\_name檔案名稱[filername…]」
- 《SnapDrive 由零件組刪除檔案名稱[filername…]》
- 《路由清單》SnapDrive

<span id="page-2-2"></span>儲存資源配置命令列

有些SnapDrive 適用於UNIX的指令可用於儲存資源配置。

下列命令列選項可用於儲存資源配置作業:

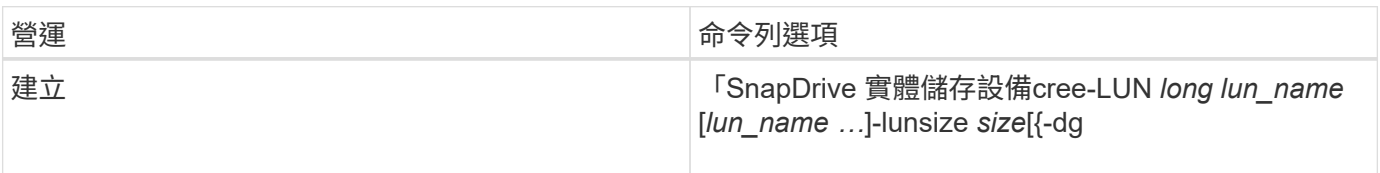

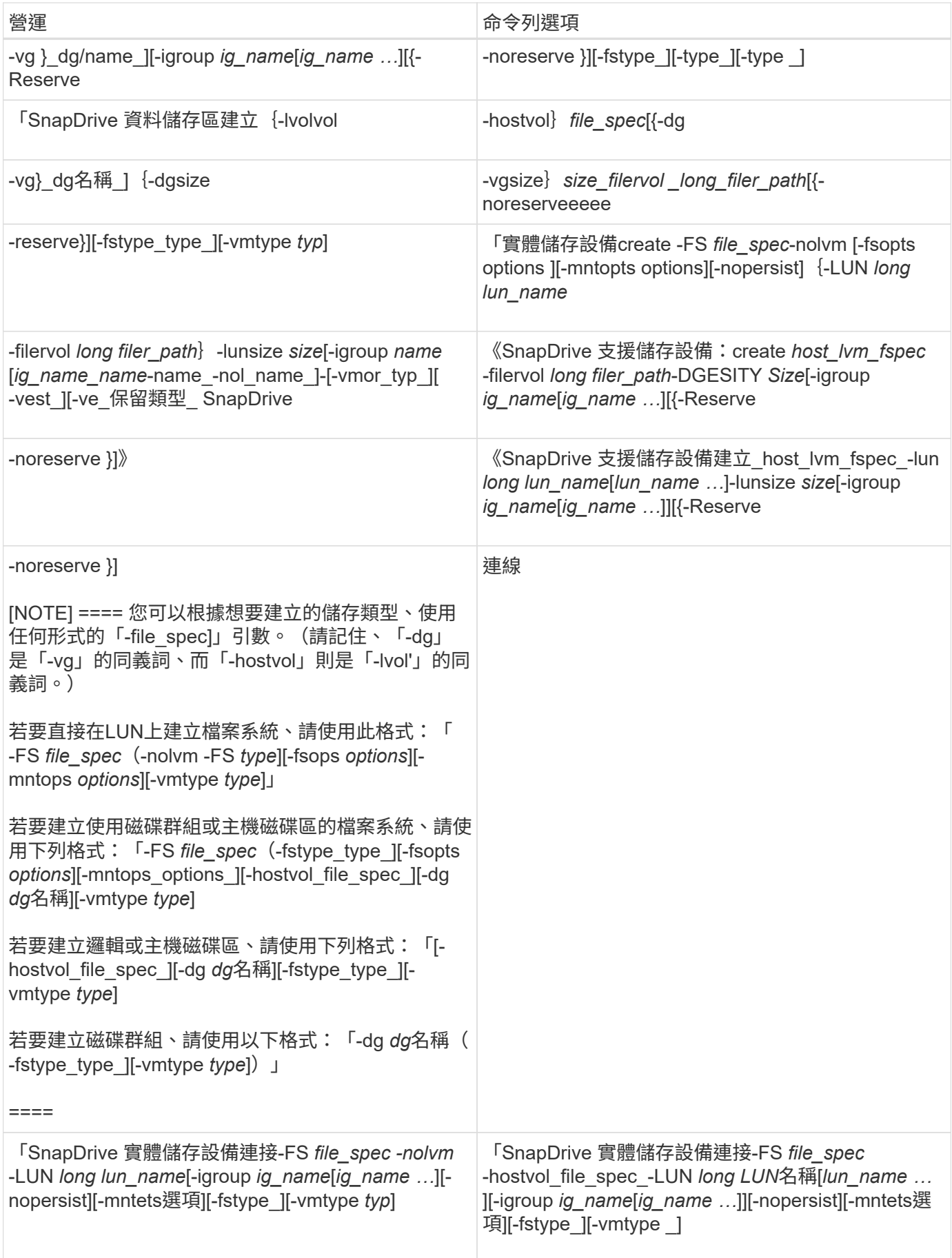

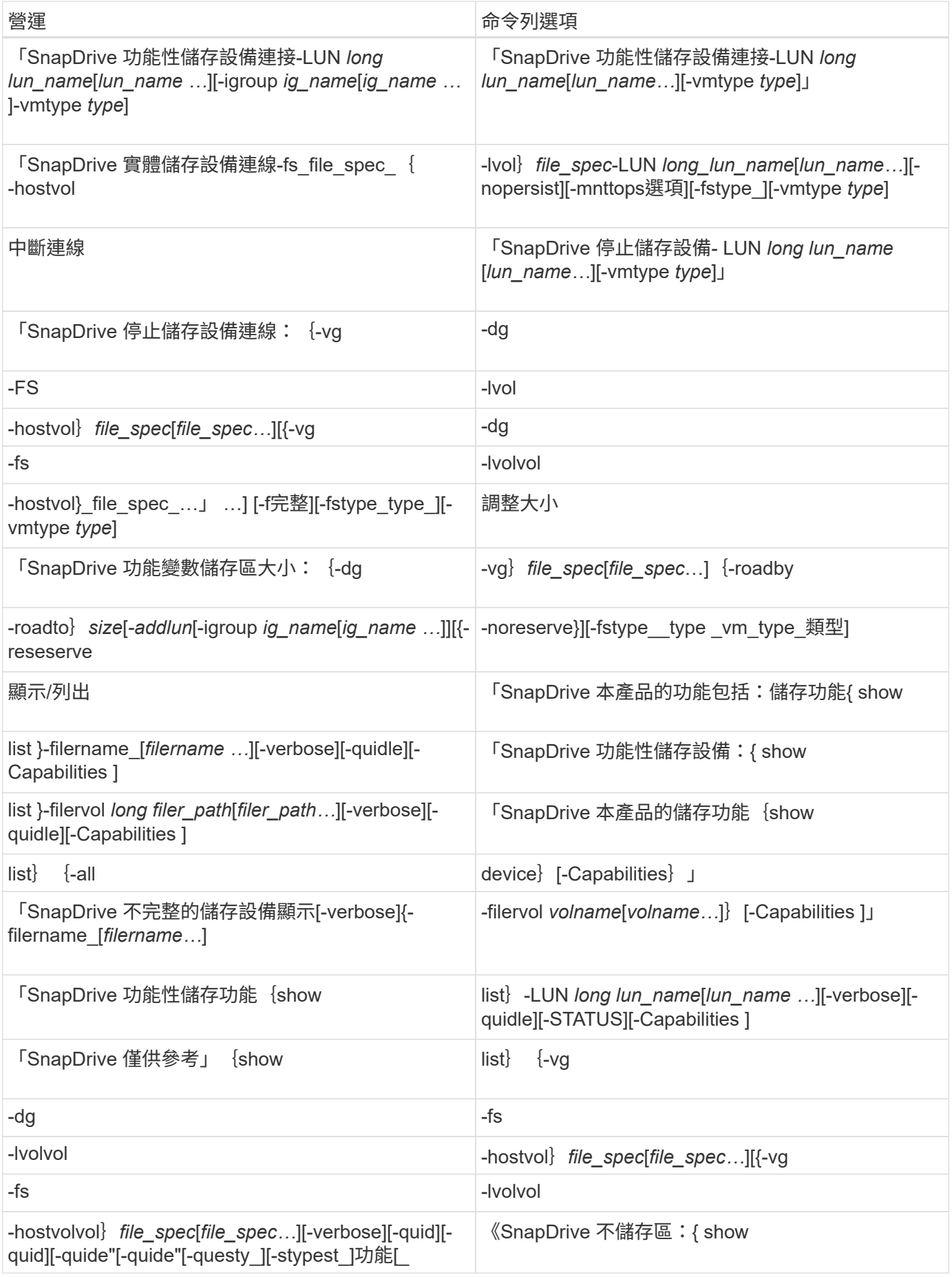

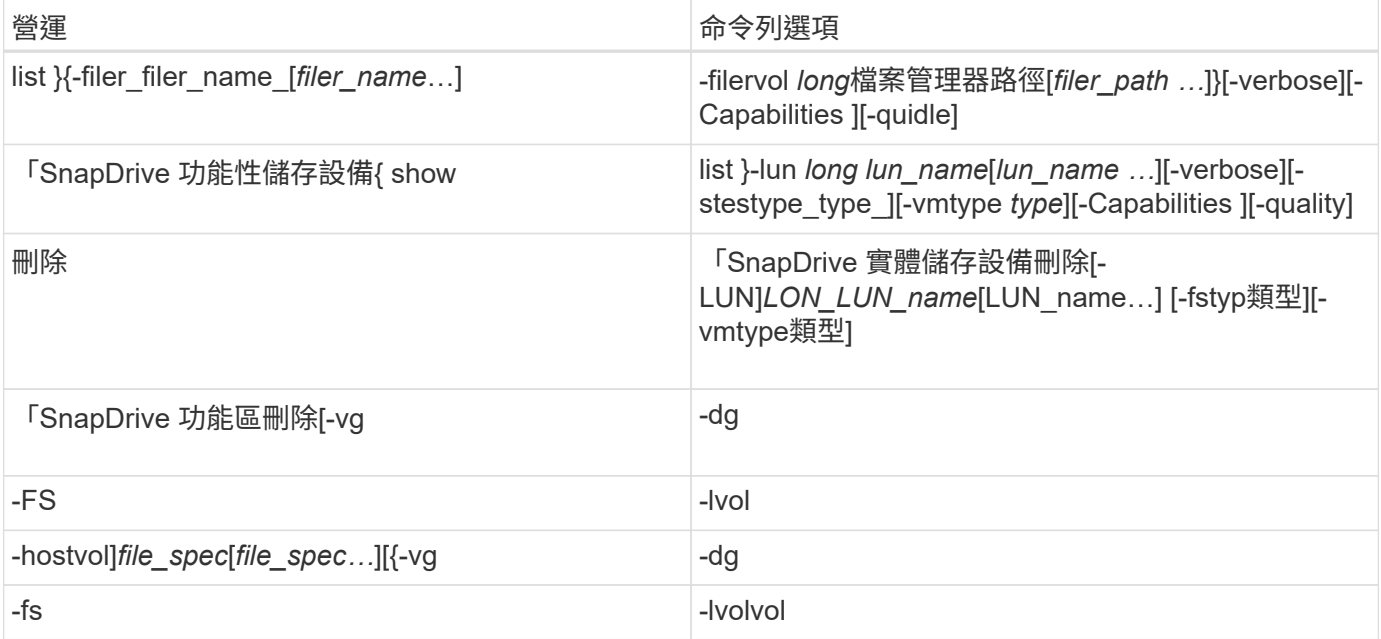

#### 相關資訊

### [命令列引數](#page-14-0)

#### 主機端命令列

## UNIX命令的支援用於主機端作業。SnapDrive

下表提供主機端作業的各種命令列選項。

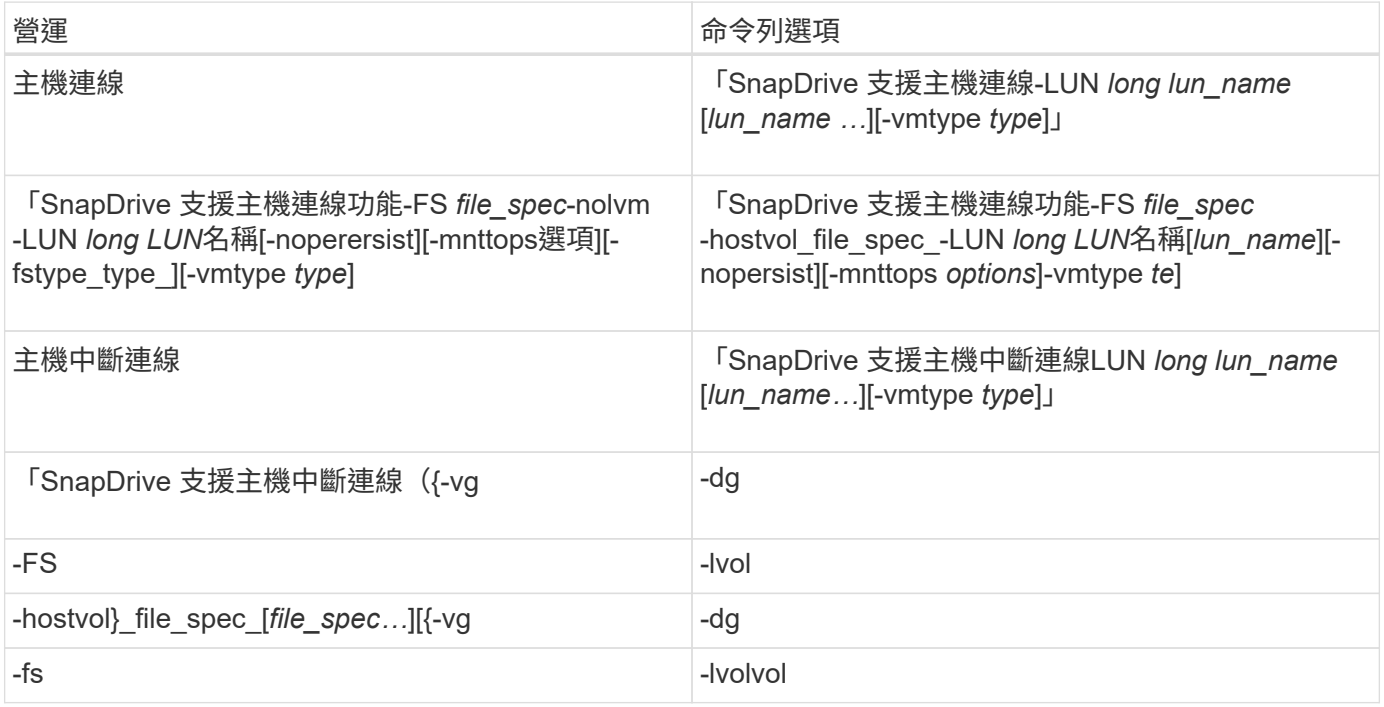

## UNIX版的指令可用於Snapshot作業。SnapDrive

### 下表提供Snapshot作業的各種命令列選項。

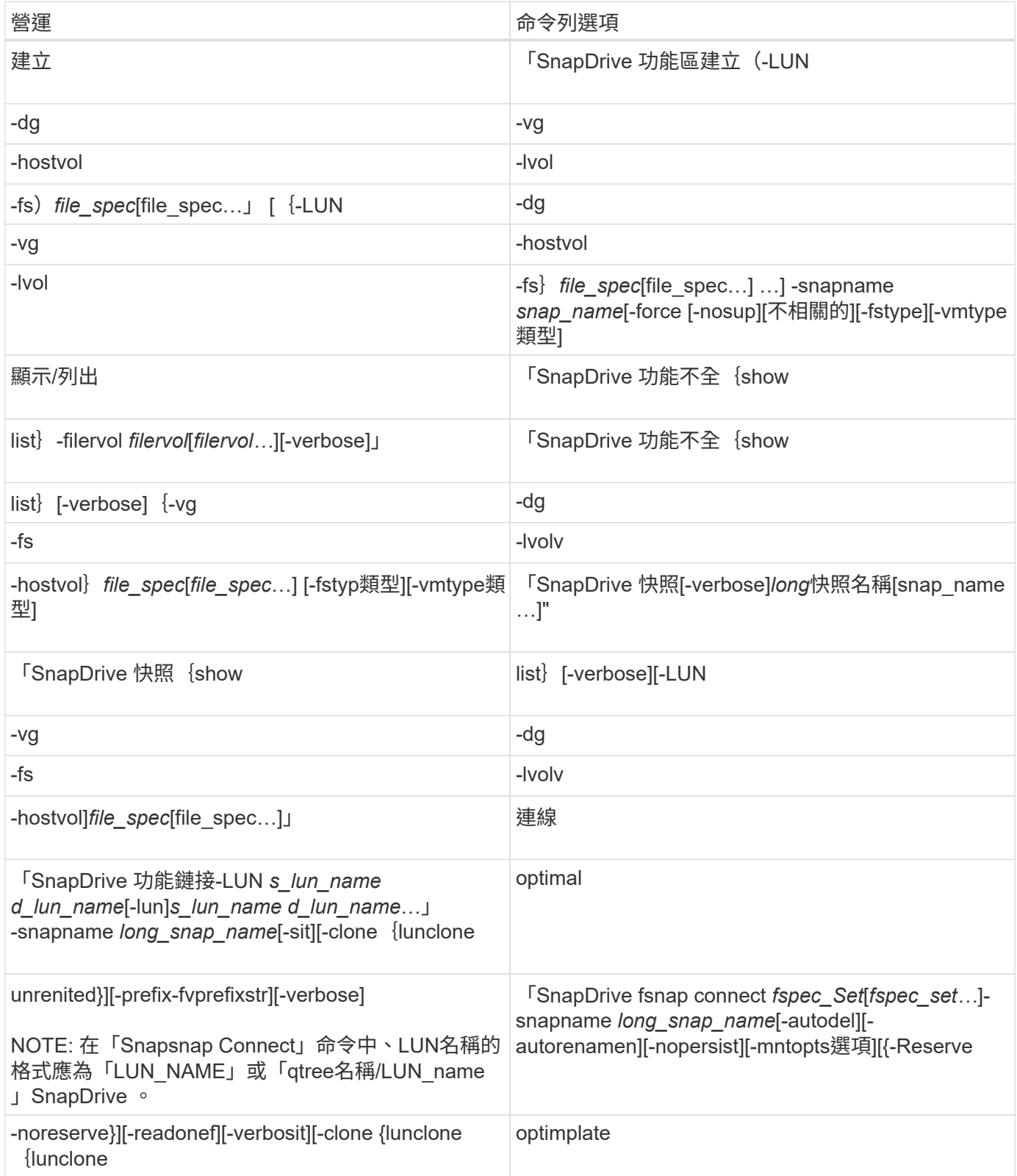

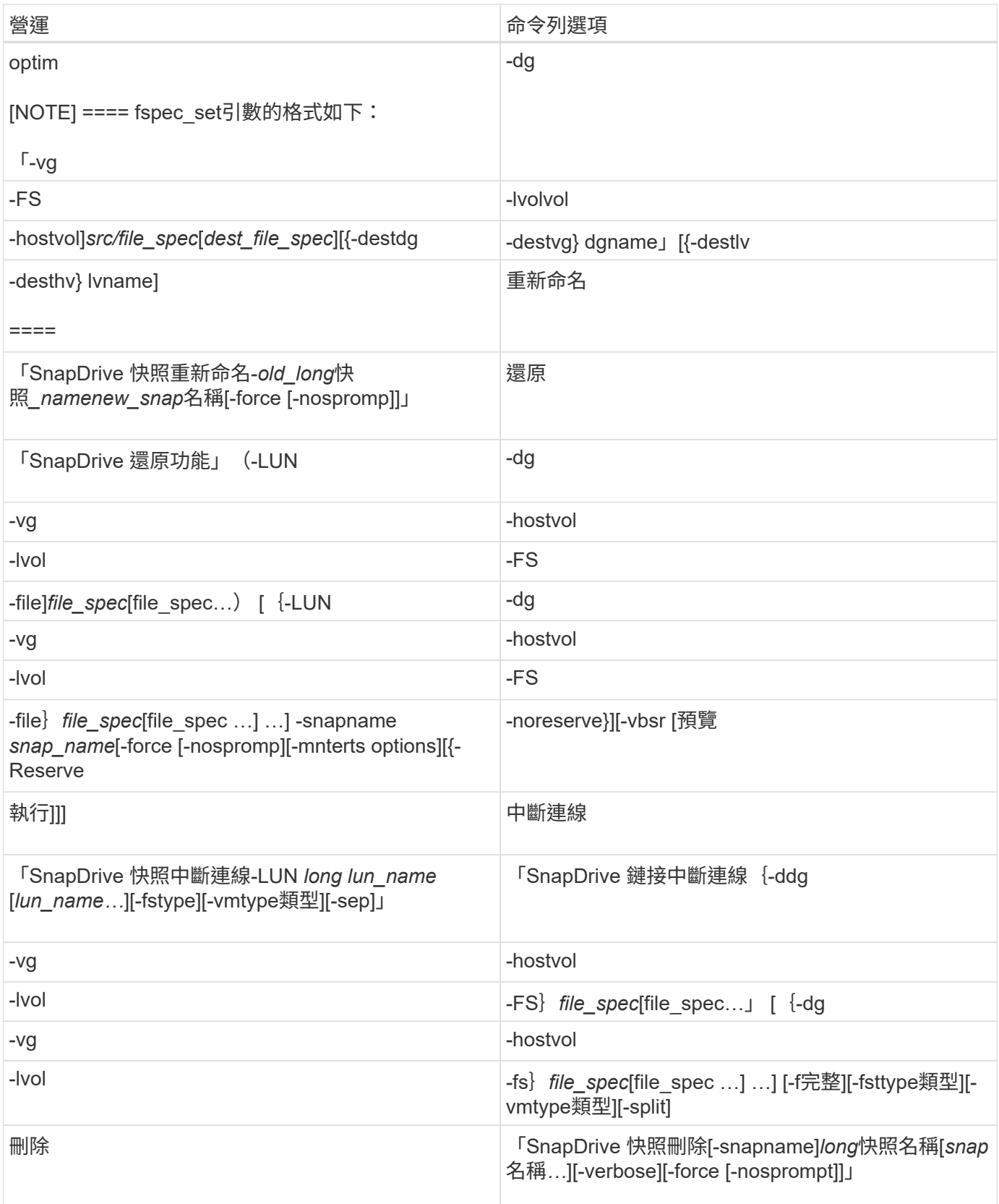

# <span id="page-7-0"></span>適用於**UNIX**選項、關鍵字及引數**SnapDrive**

適用於UNIX的指令具有相關選項、關鍵字及引數。SnapDrive

## 有多種選項可搭配SnapDrive 使用以執行UNIX命令。

UNIX版的支援功能可讓您在命令中適當地加入下列選項。SnapDrive在某些情況下、您可以縮寫這些選項。例 如、您可以使用「-h」而非「-help」。

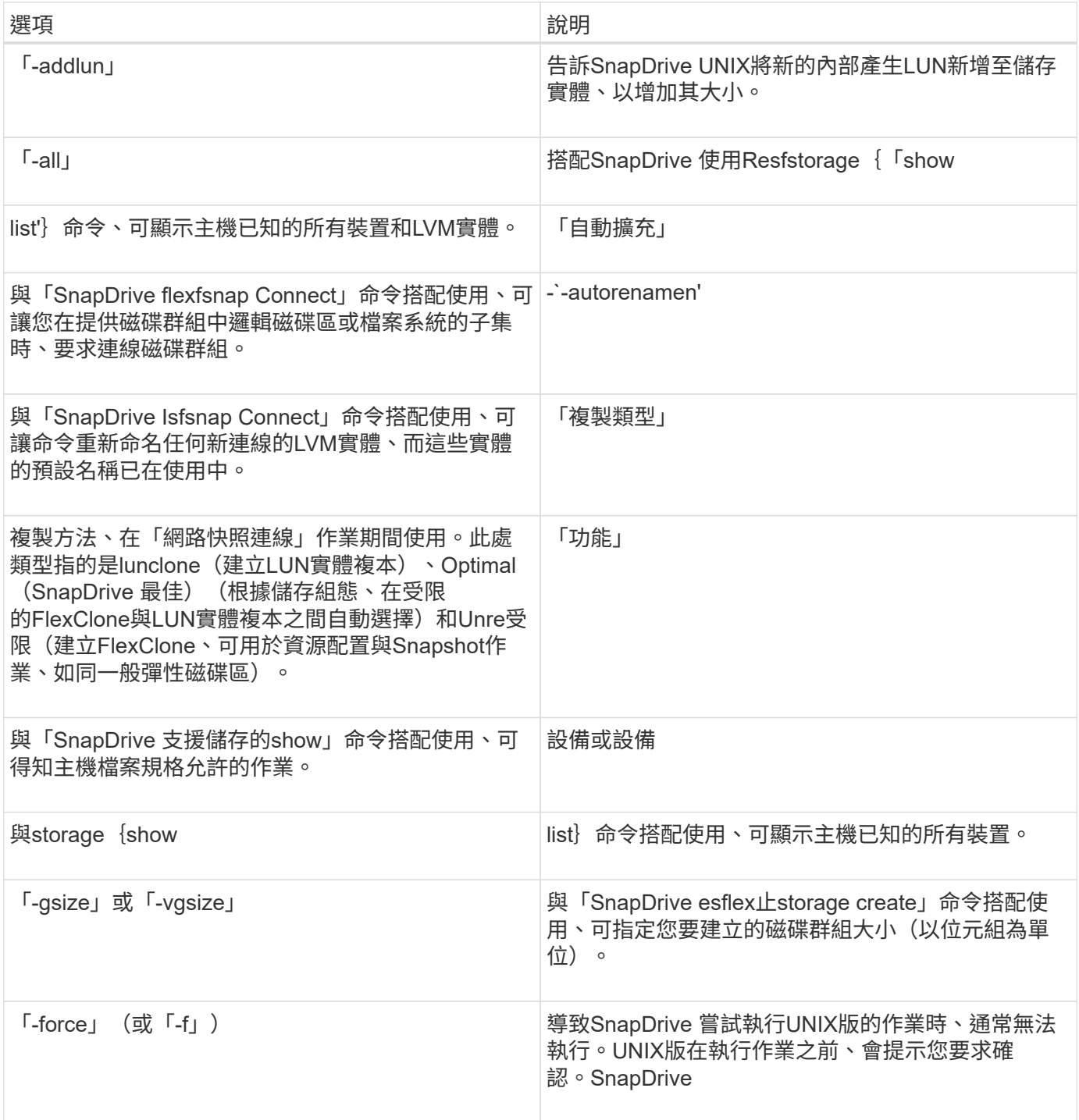

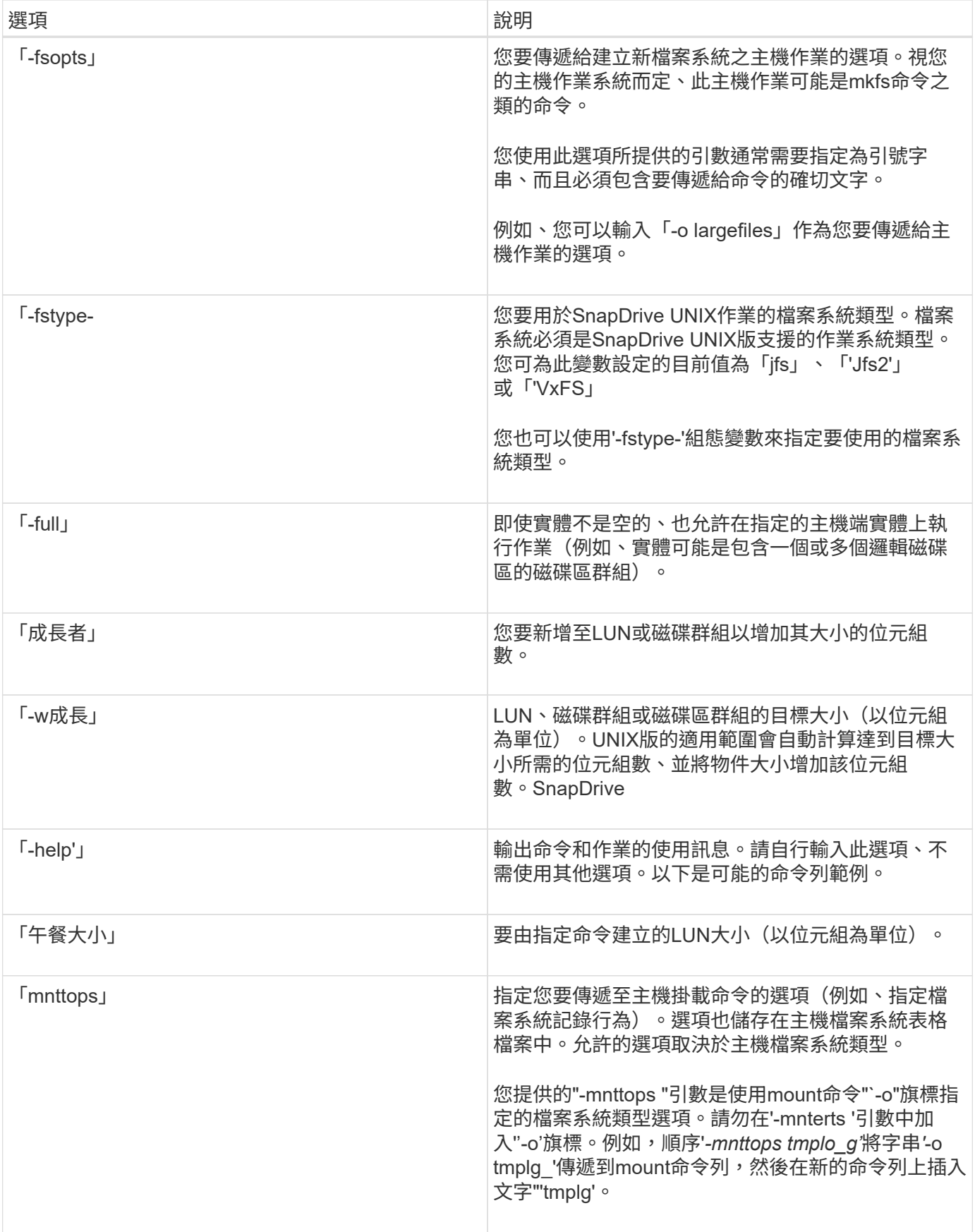

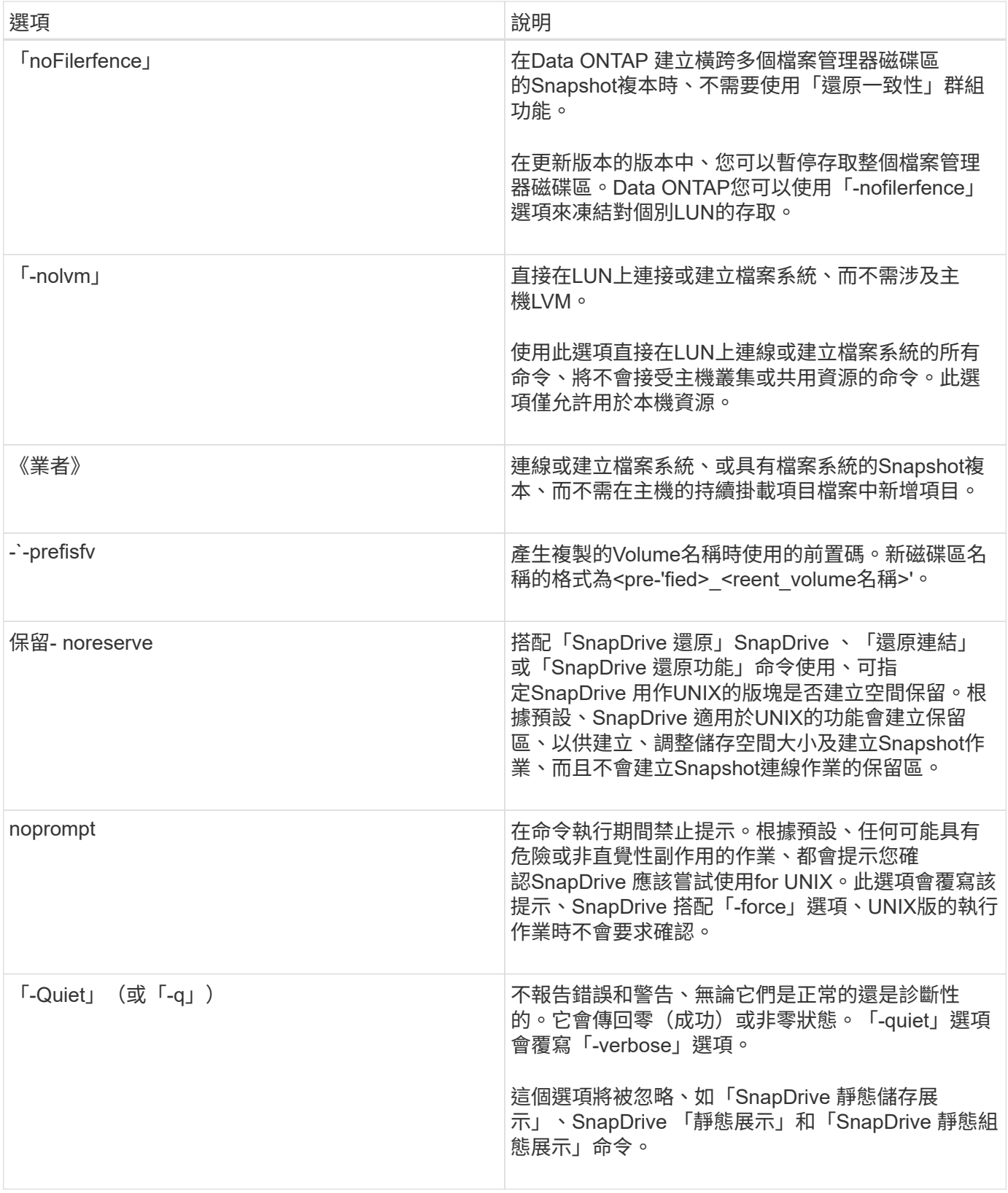

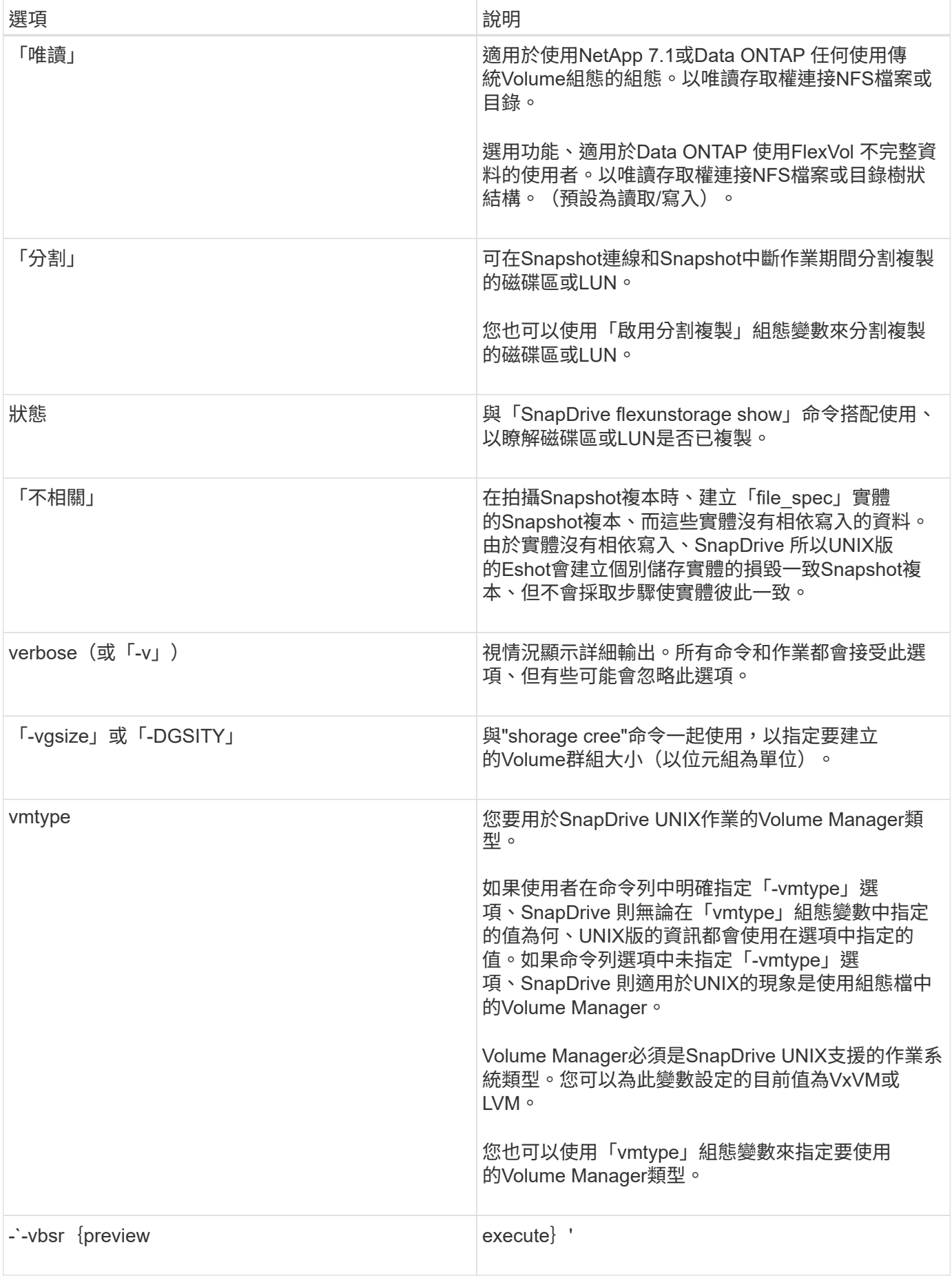

#### 關鍵字規則

#### UNIX版使用關鍵字指定適用於UNIX作業的目標。SnapDrive SnapDrive

UNIX版使用關鍵字來指定對應於您正在使用之主機和儲存系統物件的字串順序。SnapDrive下列規則適用 於SnapDrive UNIX關鍵字的for UNIX:

- 在每個關鍵字前面加上連字號(-)。
- 請勿串連關鍵字。
- 輸入完整的關鍵字和連字號、而非縮寫。

命令列關鍵字

UNIX版的支援使用關鍵字來指定主機磁碟群組、目的地群組、Volume或FlexClone、NFS 檔案、SnapDrive 儲存系統等。

以下是SnapDrive 您可以搭配使用for UNIX命令的關鍵字。您可以使用它們來指定SnapDrive 適用於UNIX作業 的目標。這些關鍵字可以採用一或多個引數。

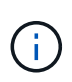

有些LVM是指磁碟群組、有些則是指磁碟區群組。在UNIX版中、這些詞彙被視為同義 字。SnapDrive此外、有些LVM是指邏輯磁碟區、有些則是指磁碟區。UNIX版將「主機Volume」 一詞視為同義詞(這是為了避免主機邏輯Volume與儲存系統磁碟區混淆而建立的)、而「邏 輯Volume」一詞則視為同義詞。SnapDrive

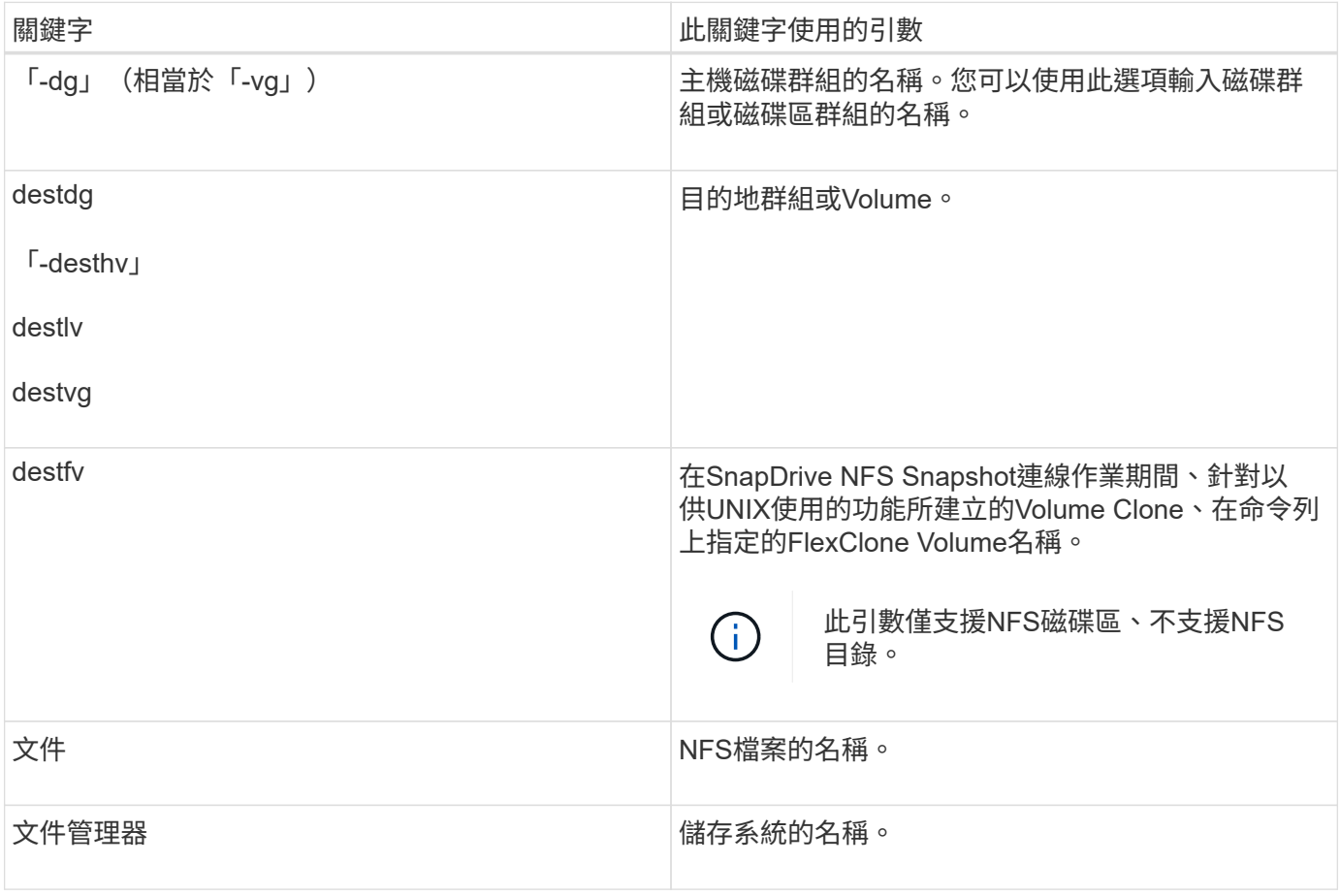

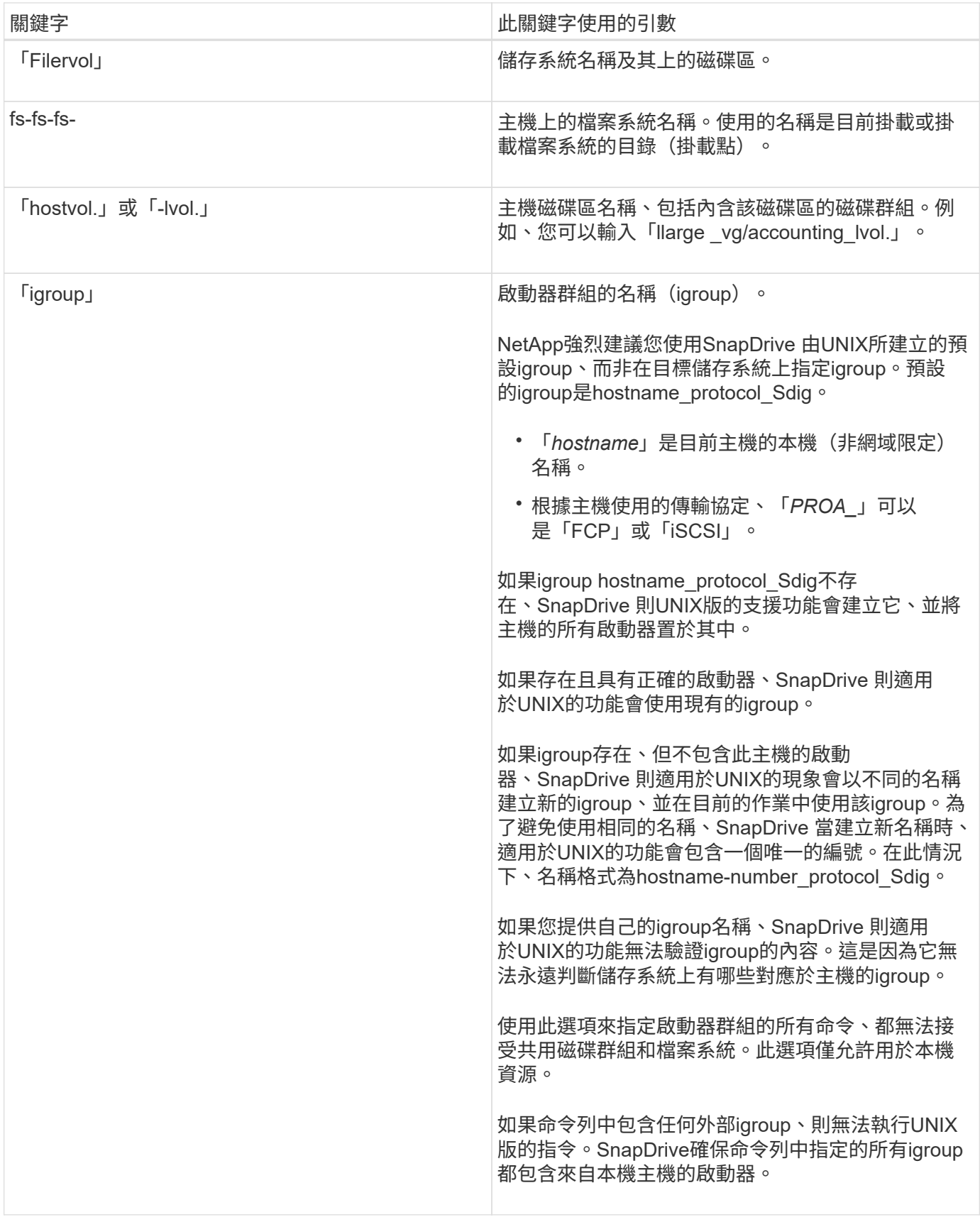

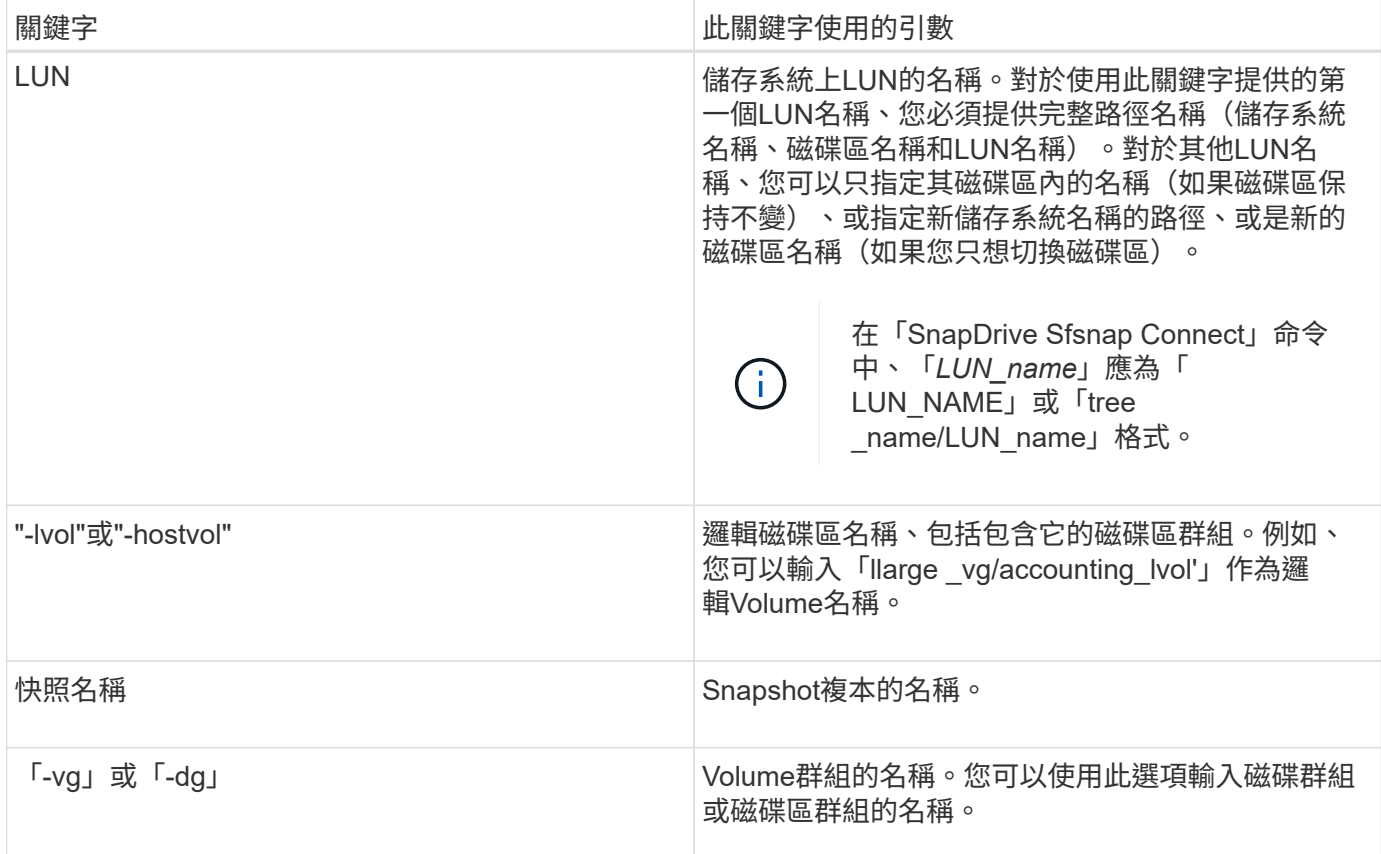

<span id="page-14-0"></span>命令列引數

適用於UNIX的功能以特定格式取得引數。SnapDrive

下表說明您可以使用關鍵字指定的引數。

請使用「SnapDrive festtype\_name operation\_name [*<keyworm/option><arguments>*]格式;例如、如果您想從 主機檔案系統「/mnt/dir」建立名為「*snap\_hr*」的Snapshot複本、您可以輸入下列命令列:

hy\* SnapDrive fsnap create -fs /mnt/dir -snapname *snap\_hr*.\*

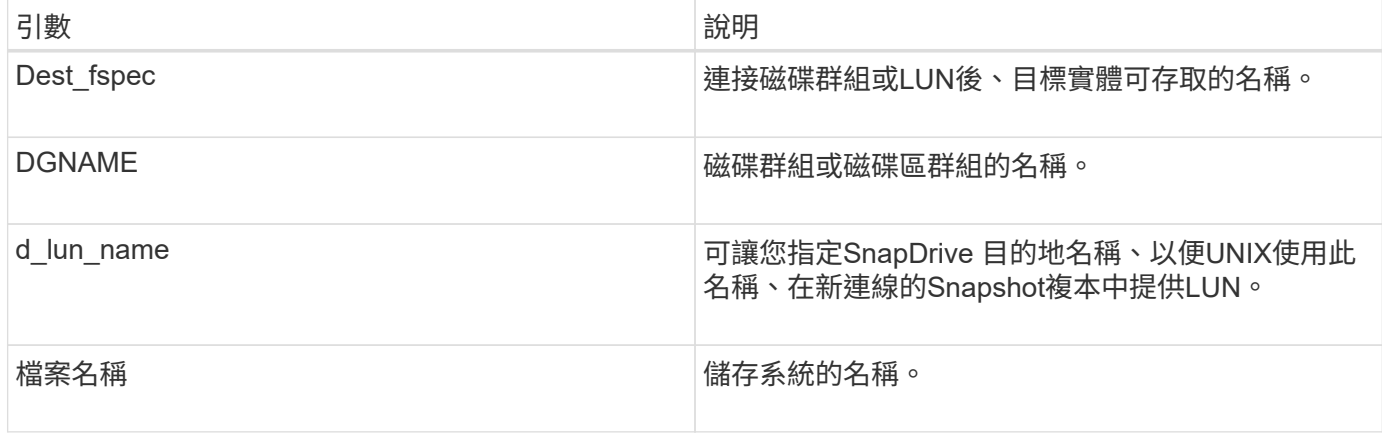

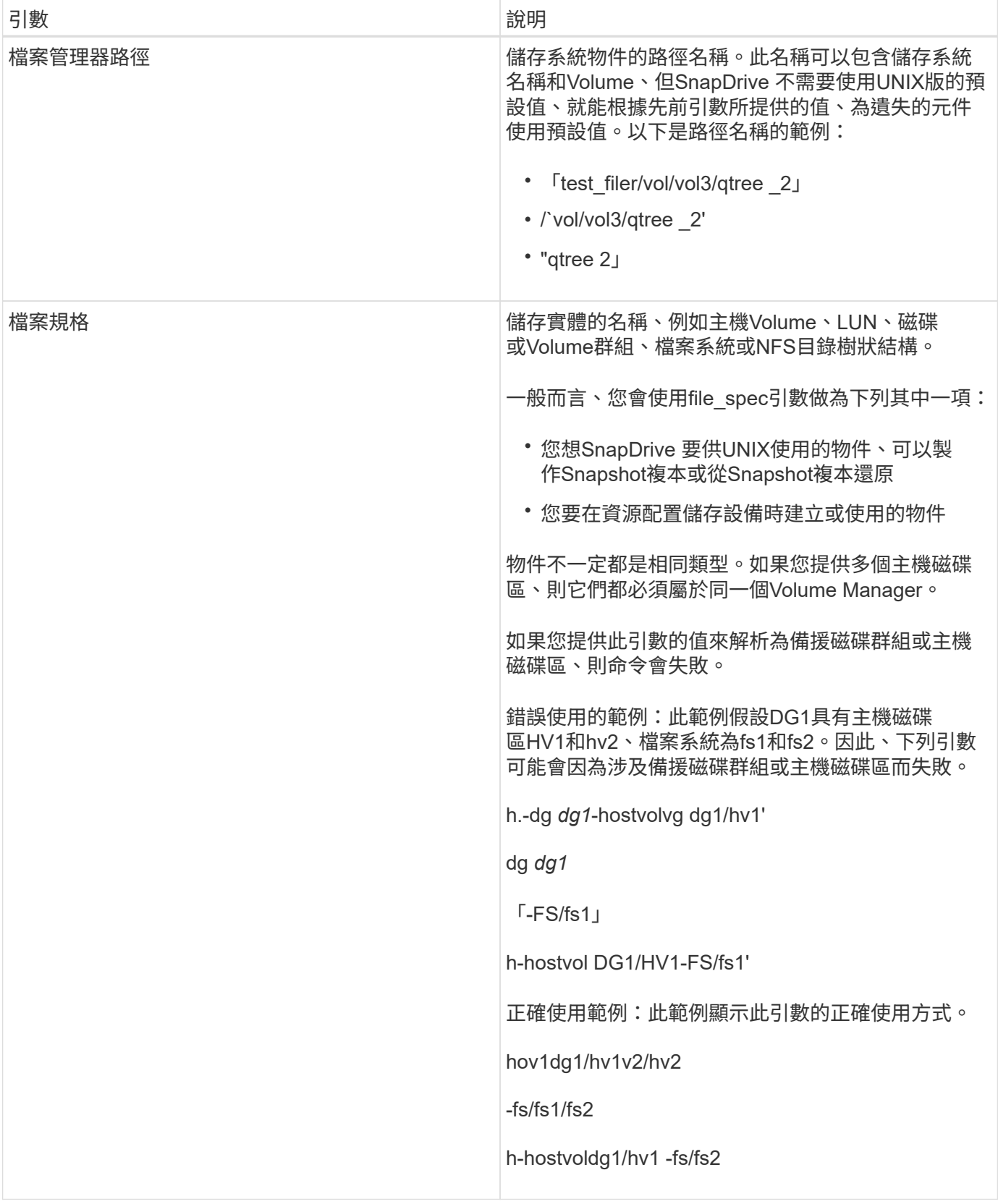

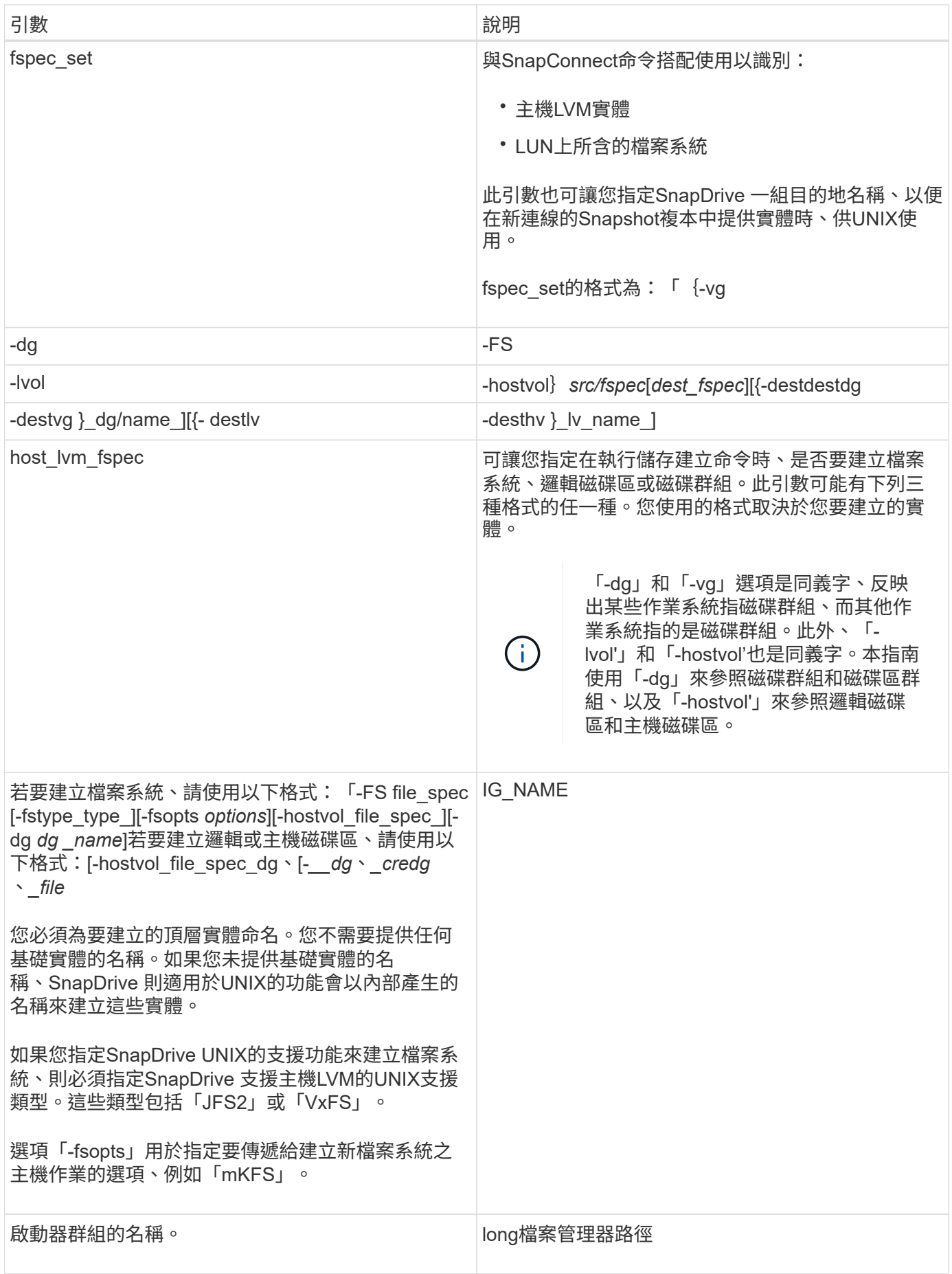

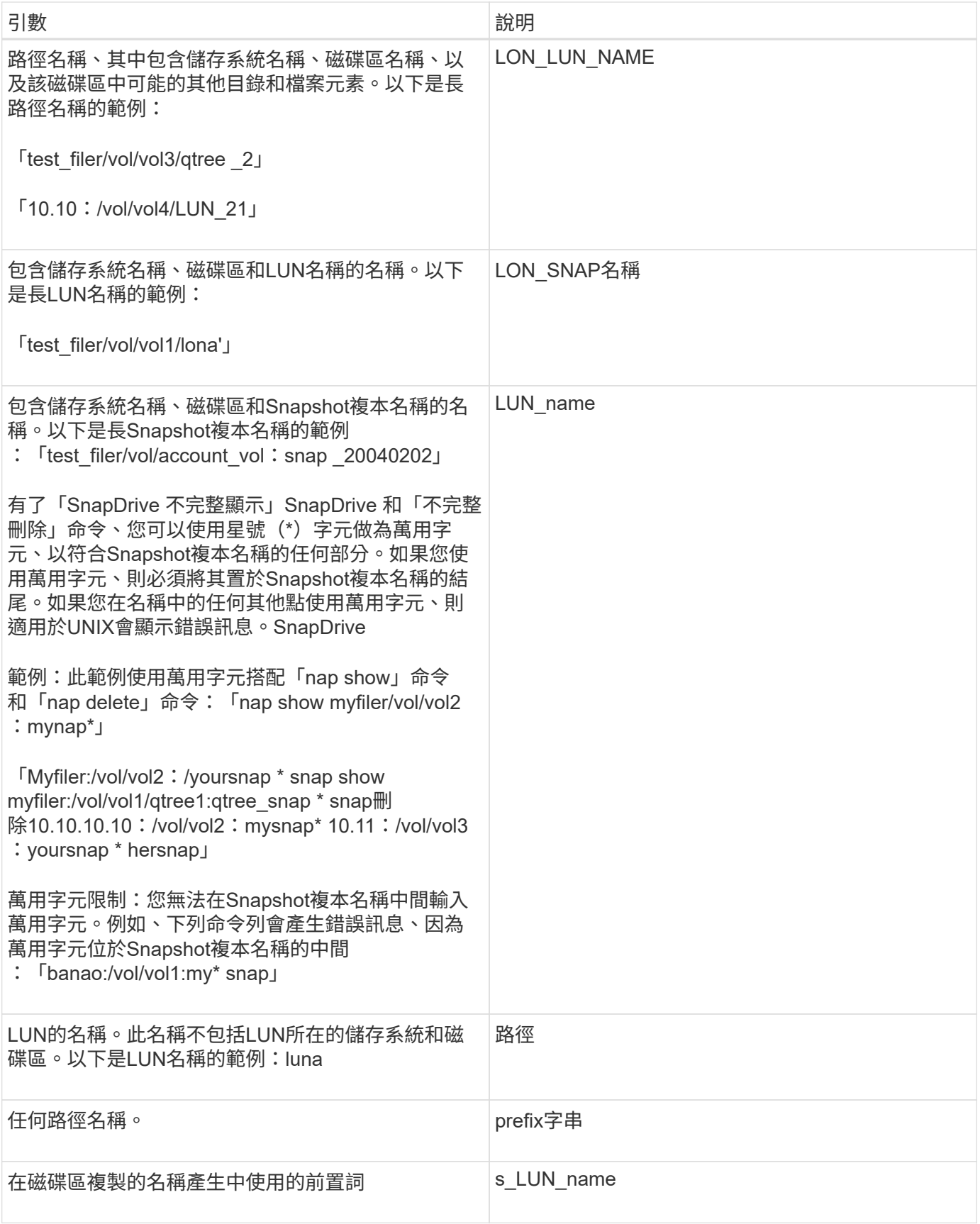

相關資訊

[儲存資源配置命令列](#page-2-2)

#### 版權資訊

Copyright © 2023 NetApp, Inc. 版權所有。台灣印製。非經版權所有人事先書面同意,不得將本受版權保護文件 的任何部分以任何形式或任何方法(圖形、電子或機械)重製,包括影印、錄影、錄音或儲存至電子檢索系統 中。

由 NetApp 版權資料衍伸之軟體必須遵守下列授權和免責聲明:

此軟體以 NETAPP「原樣」提供,不含任何明示或暗示的擔保,包括但不限於有關適售性或特定目的適用性之 擔保,特此聲明。於任何情況下,就任何已造成或基於任何理論上責任之直接性、間接性、附隨性、特殊性、懲 罰性或衍生性損害(包括但不限於替代商品或服務之採購;使用、資料或利潤上的損失;或企業營運中斷),無 論是在使用此軟體時以任何方式所產生的契約、嚴格責任或侵權行為(包括疏忽或其他)等方面,NetApp 概不 負責,即使已被告知有前述損害存在之可能性亦然。

NetApp 保留隨時變更本文所述之任何產品的權利,恕不另行通知。NetApp 不承擔因使用本文所述之產品而產 生的責任或義務,除非明確經過 NetApp 書面同意。使用或購買此產品並不會在依據任何專利權、商標權或任何 其他 NetApp 智慧財產權的情況下轉讓授權。

本手冊所述之產品受到一項(含)以上的美國專利、國外專利或申請中專利所保障。

有限權利說明:政府機關的使用、複製或公開揭露須受 DFARS 252.227-7013(2014 年 2 月)和 FAR 52.227-19(2007 年 12 月)中的「技術資料權利 - 非商業項目」條款 (b)(3) 小段所述之限制。

此處所含屬於商業產品和 / 或商業服務(如 FAR 2.101 所定義)的資料均為 NetApp, Inc. 所有。根據本協議提 供的所有 NetApp 技術資料和電腦軟體皆屬於商業性質,並且完全由私人出資開發。 美國政府對於該資料具有 非專屬、非轉讓、非轉授權、全球性、有限且不可撤銷的使用權限,僅限於美國政府為傳輸此資料所訂合約所允 許之範圍,並基於履行該合約之目的方可使用。除非本文另有規定,否則未經 NetApp Inc. 事前書面許可,不得 逕行使用、揭露、重製、修改、履行或展示該資料。美國政府授予國防部之許可權利,僅適用於 DFARS 條款 252.227-7015(b) (2014年2月) 所述權利。

商標資訊

NETAPP、NETAPP 標誌及 <http://www.netapp.com/TM> 所列之標章均為 NetApp, Inc. 的商標。文中所涉及的所 有其他公司或產品名稱,均為其各自所有者的商標,不得侵犯。